# **TechnologyOne EOFY Rollover – Financials Tips and Tricks**

**Wallace Hativagone**

Wallace Hativagone@Technologyonecorp.com Commercial in confidence

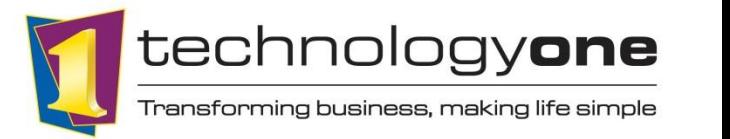

TechnologyOneCorp.com

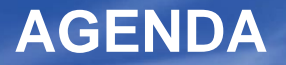

# **5 Major components to a smooth EOY**

- **1. Communication & Early Planning**
- **2. Checklists**
- **3. Tools**
- **4. Method**
- **5. Contingency Plans**

# **1. Communication & Early Planning**

technologyone

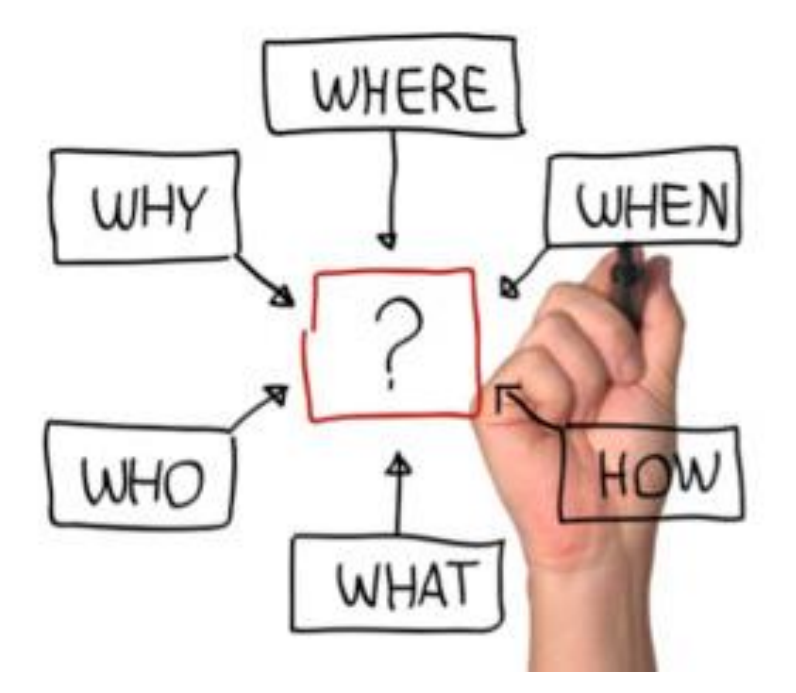

## **1. Communication & Early Planning Cont'd..**

- **When is the last day of the financial year?** 
	- Emails with timetables
	- Many tasks can be carried out weeks or months before EOY. PGRPs, Ledgers, etc.
	- Do things early so if there is a problem we can help early

- **Understand your individual responsibilities** 
	- What do I need to do and when?

## **1. Communication & Early Planning Cont'd..**

#### technologyone

# **Understanding Processes and timelines**

- Plan when each function will be rolled, i.e. AP, AR, Bank Reconciliation
- Are ledgers periodic or perpetual?
- **Technical planning** 
	- Database backup Last day of the financial year is crucial
	- Consider Archiving
	- System Efficiencies make tasks quicker
	- Run processes on the DP to free up your computer

### **1. Communication & Early Planning Cont'd..**

- Contact the Support Centre with any questions or problems early
	- When in doubt, call Support or raise a case

- Take advantage of the Customer Community
	- Many other TechnologyOne customers are also going through EOY
	- Use the Questions section of the community to ask how other do things
	- Use the Knowledge section of the community  $-$  We have many articles up there

# **2. Checklists**

### technologyone

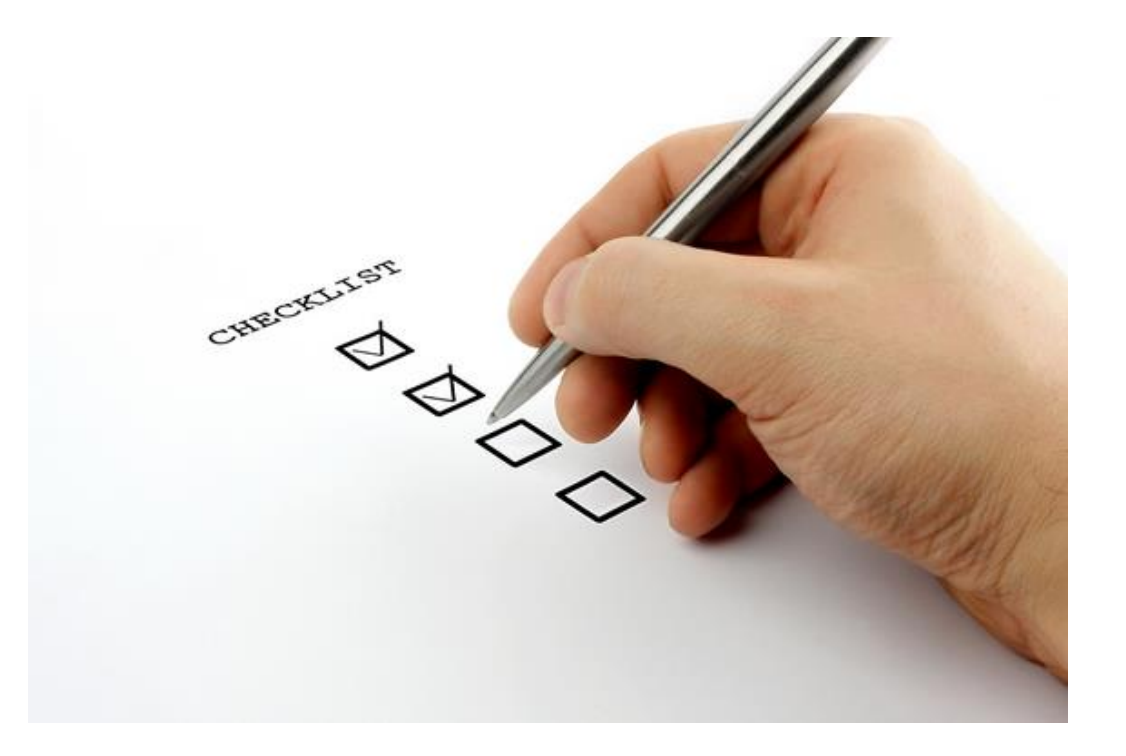

Checklists are a good way to ensure functions are carried out and in the correct order – This catches a lot of people out.

- Separate checklists for separate roles/functions
- Set up a timetable for procedures Graphical personalised workflow

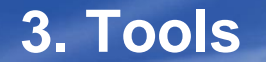

# Making use of existing tools in TechnologyOne will make EOY

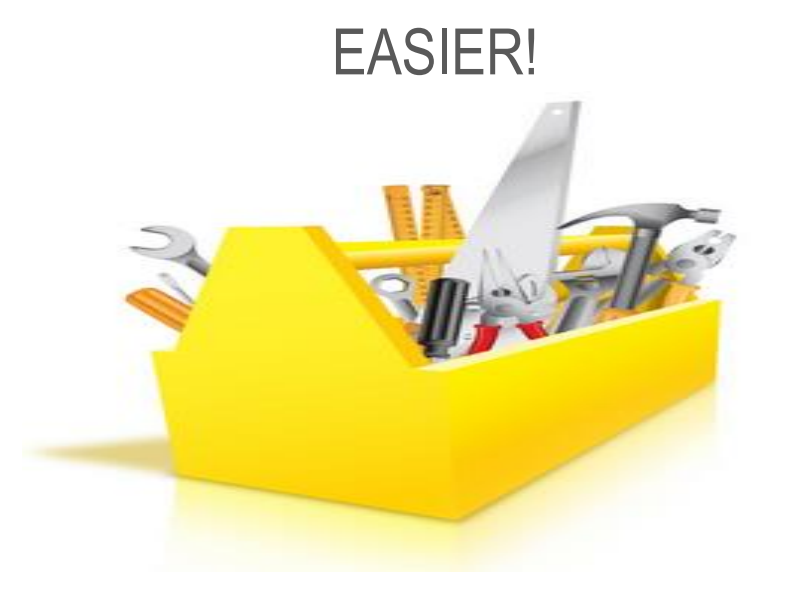

# **3. Tools**  $Cont^2d$ ..

### technologyone

### Processing Group Wizard

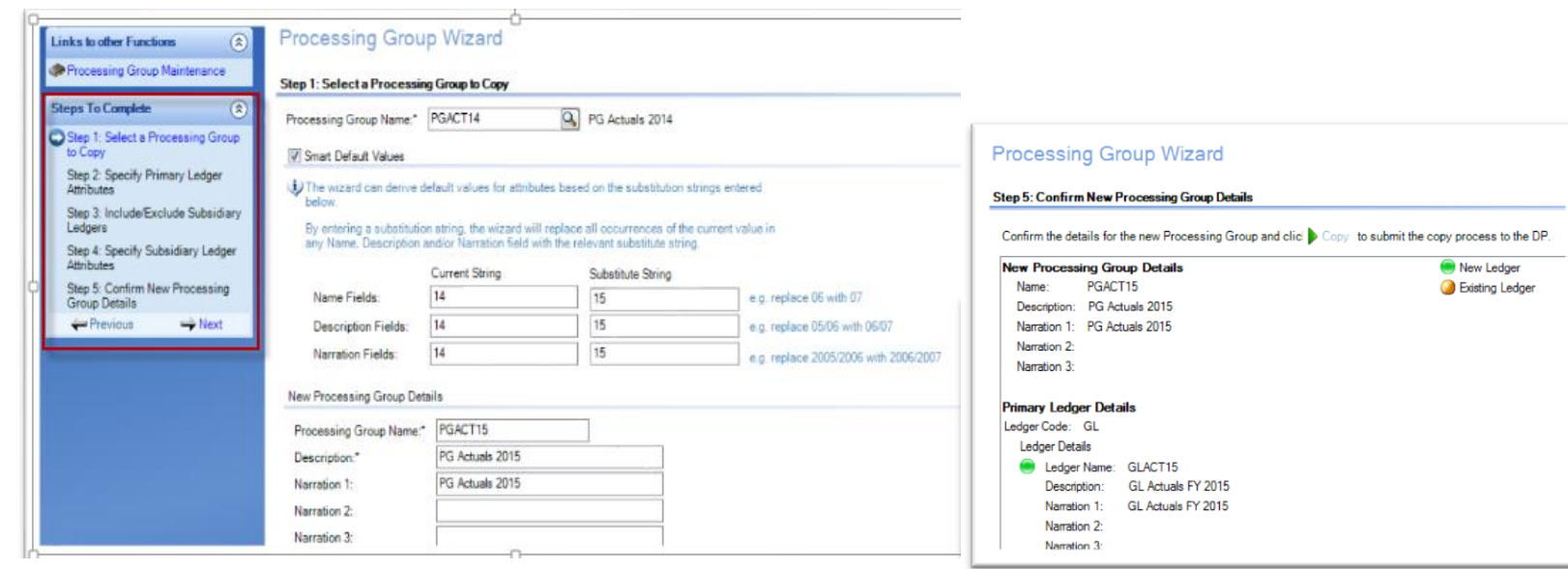

## **3. Tools**  $cont^{\prime}$ d..

#### technologyone

# System Variable Group Maintenance

 $\circledR$ 

#### **Actions to Perform**

**A Search Parameters** 

Save and Clear

**B** Save

#### **System Parameters**

Note: Any settings specified here will apply to all users, except where settings have been overridden by a User Profile Parameter. User Parameter or User Preference.

The available parameters can be maintained using System Variable Maintenance.

#### **End of Year**

#### End of Year

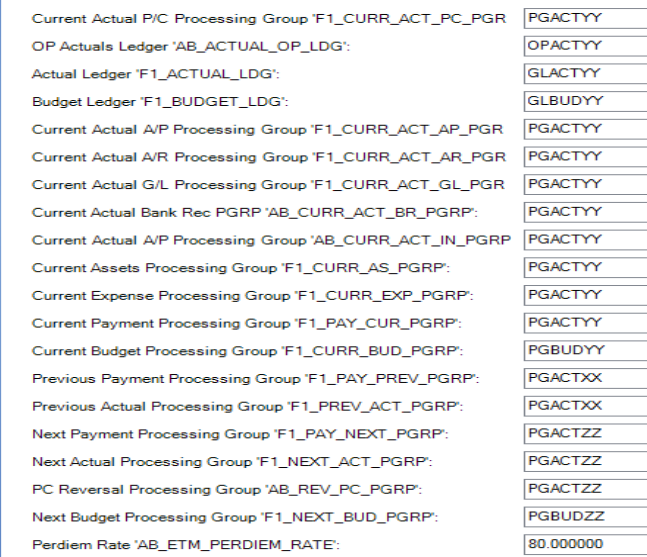

### Sequence numbers on variables help to keep in logical order

## **3. Tools**  $Cont^2d$ ..

### technologyone

# ■ Run a System Variables Summary Report

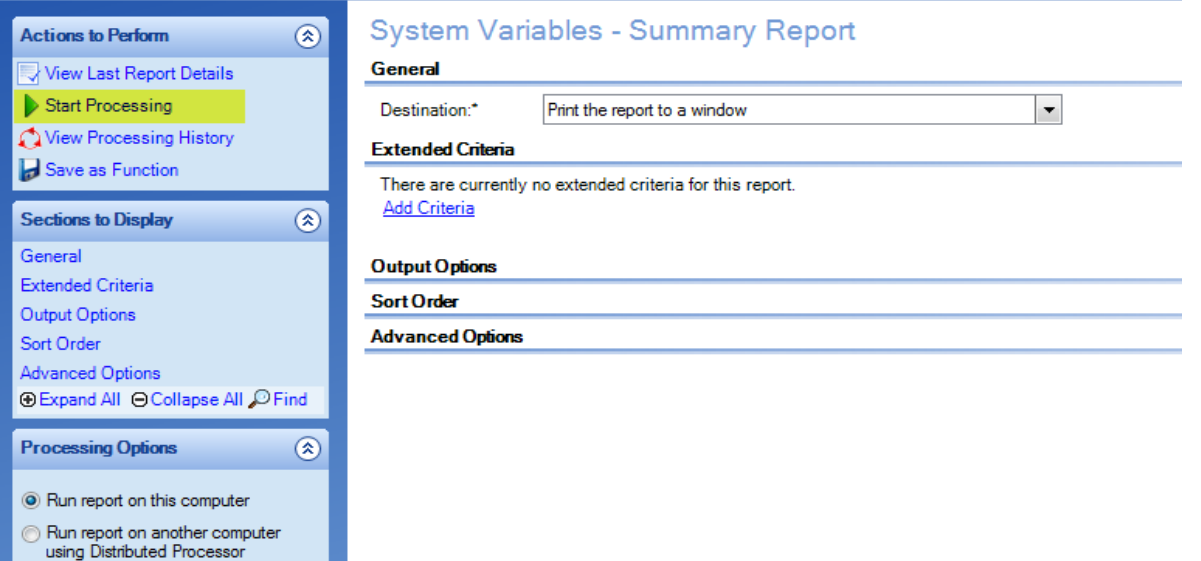

# **3. Tools**  $cont^{\prime}$ d..

### technologyone

# Ledger Tips

- Make use of functions such as:
	- Ledger Copy
	- Ledger Transaction Period Transfer
	- Ledger Deletion Deactivate rather than delete!

#### **Ledger Transaction Period Transfer**

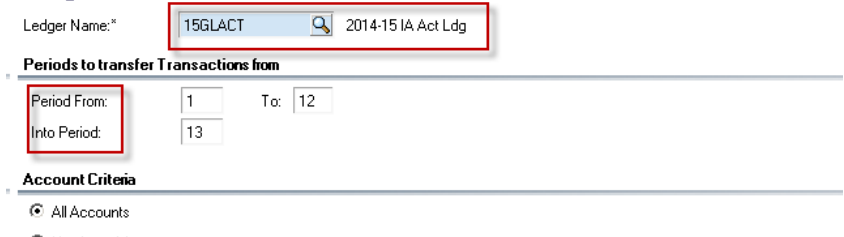

C Nominated Accounts

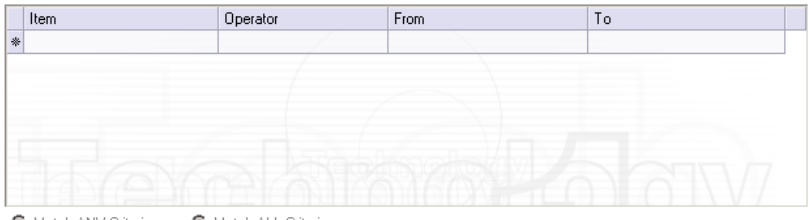

Match ANY Criteria Match ALL Criteria

## **3. Tools**  $cont^{\prime}$ d..

### technologyone

# **Item Application Finalisation**

- **Post AP expenses**
- **Apply AR payments**
- **EXECOMPLE COMPLETE COPY**

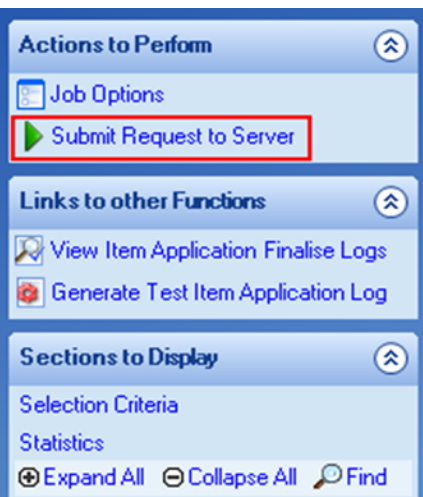

### Item Application Finalisation

#### **Selection Criteria**

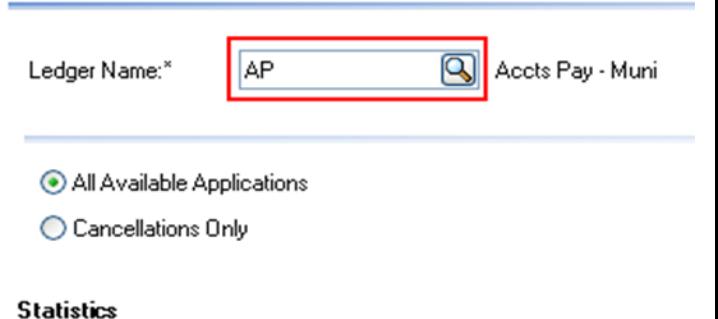

## **3. Tools**  $cont$ <sup>2</sup>**d..**

#### technologyone

# **Use Favourites**

• Add quick access to functions related to EOY Rollover

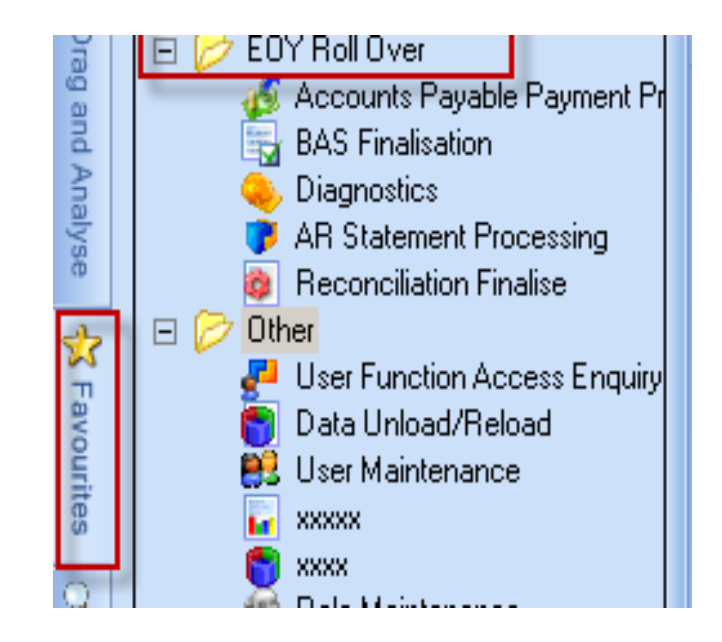

## **3. Tools**  $cont^{\prime}$ d..

#### technologyone

# **Personalised Workflow**

- Use this to assist with tasks
- you perform for EOY

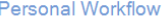

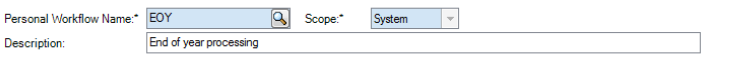

## **End of Year Processing**

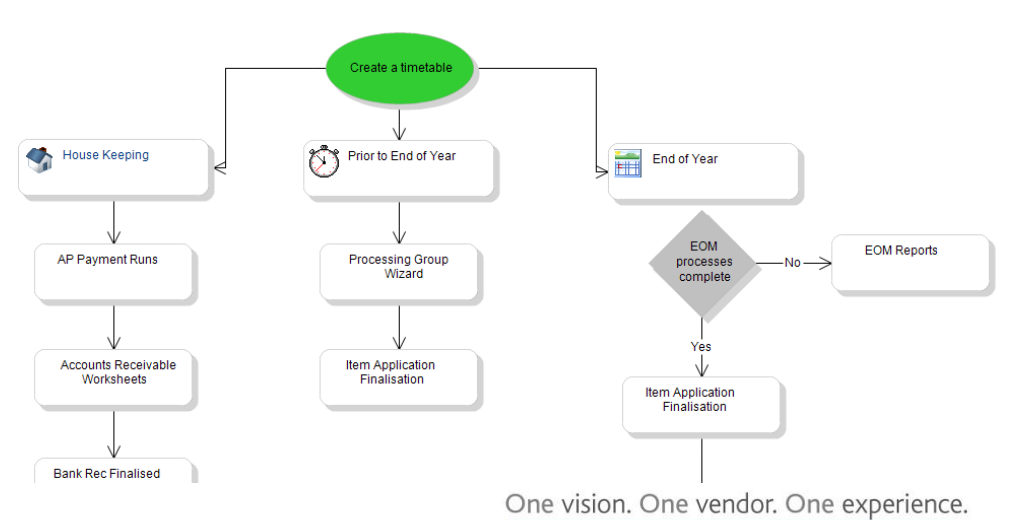

# ETL

Business ETL is an excellent tool to automate and simplify complex and timeconsuming processes.

- Create an ETL to send through notifications to users about Rollover
- Create an ETL to update EOY System Variable Values
- Post EOY journals
- Can be run on the Distributed Processor

# **4. Method – How?**

### technologyone

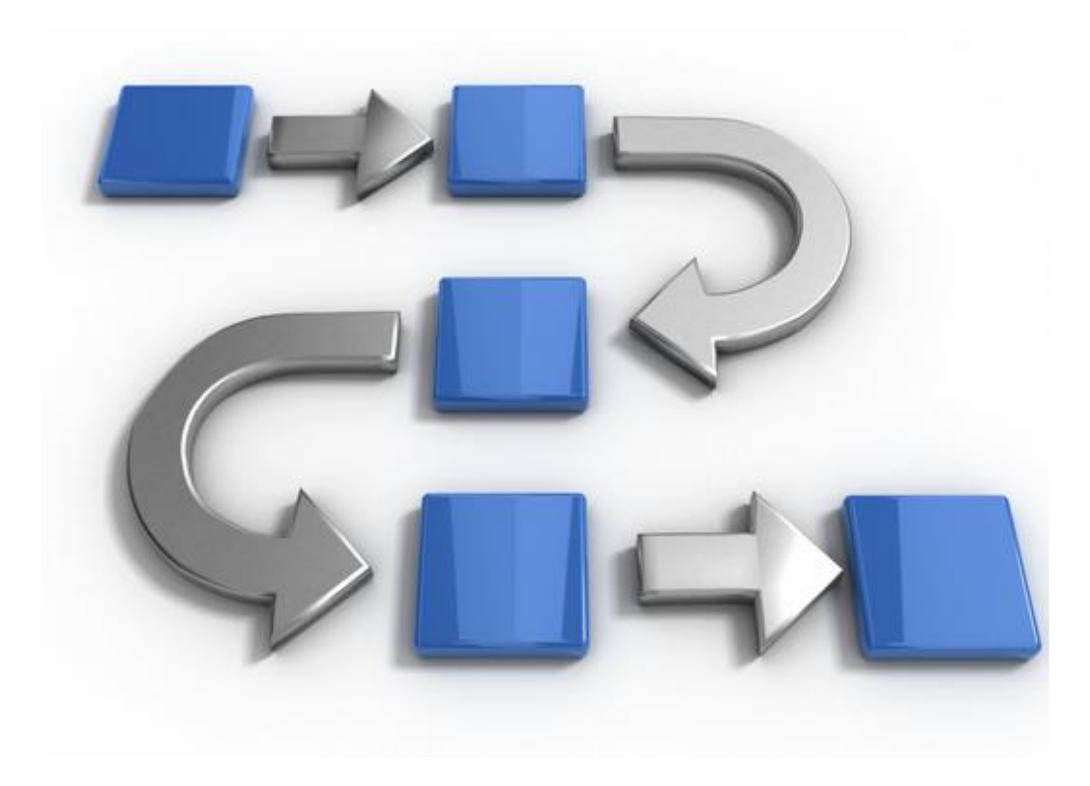

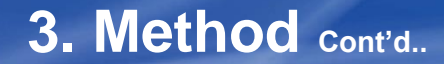

# In what order do we carry out our tasks?

- The most common issues we come across in Support at EOY are due to things being done in the wrong order – this is where the checklist comes in.
- Ledgers, Processing Groups & System variables can be created early Make sure you make them all inactive to avoid usage!
- How will accruals be carried out Reversing Journals

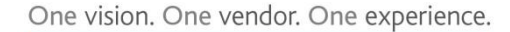

### technologyone

# How will your opening balances be carried over?

- Manual Journal
- Custom Report to create import file
- Allocation
- ETL

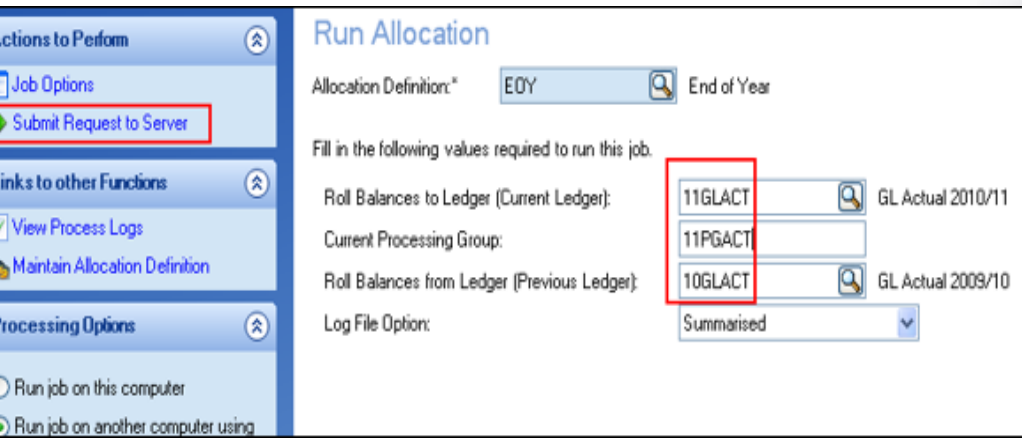

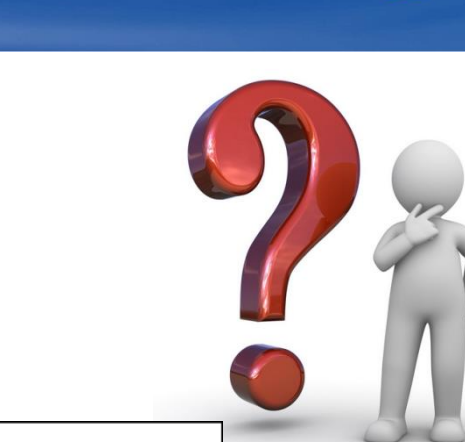

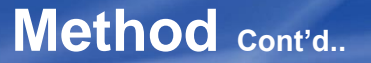

### **Method cont'd..**

- What else should I consider?
	- How will year-end adjustments be carried out Period 0 or 13?
	- Formats can be configured for Period 0 and 13 adjustments
	- Formats can be deactivated when processing is complete
	- Balance Sheet rollover and Profit or Loss distribution

# **5. Contingency Plan**

- Communicate with TechnologyOne
- **Back-up plan**
- Don't panic Most issues can be rectified in a short period of time.

# **Housekeeping**

### technologyone

# **Prior to year end**

- **Finalise AP Payment runs**
- **Finalise AR Worksheets**
- **Accept and finalise Bank Reconciliation**
- Clean up open purchase orders if needed

# **Housekeeping cont'd**

### technologyone

# **Document Files**

- **-** Document File Deletion
- **-** Document Files processing

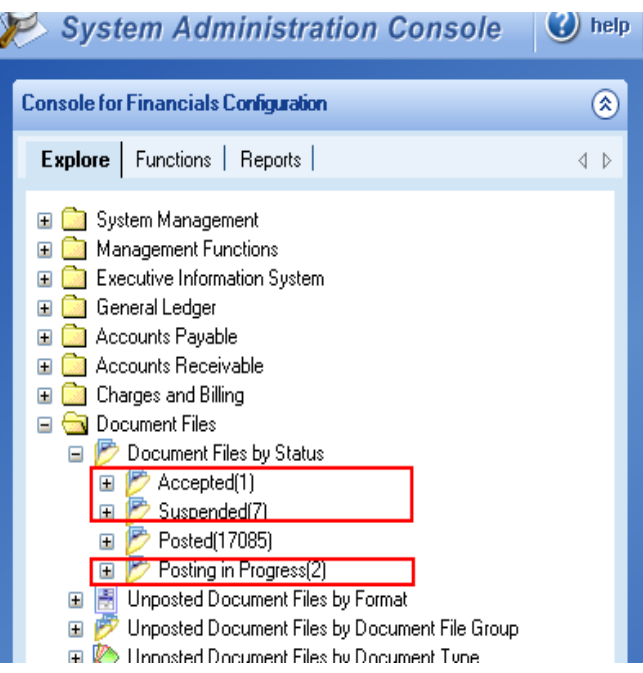

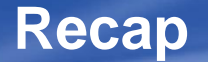

technologyone

# **5 Major components to a smooth EOY**

- **Communication & Early Planning**
- **Checklists**
- **Tools**
- **Method**
- **Contingency Plans**

#### **End of Month Plan and Responsible Person**

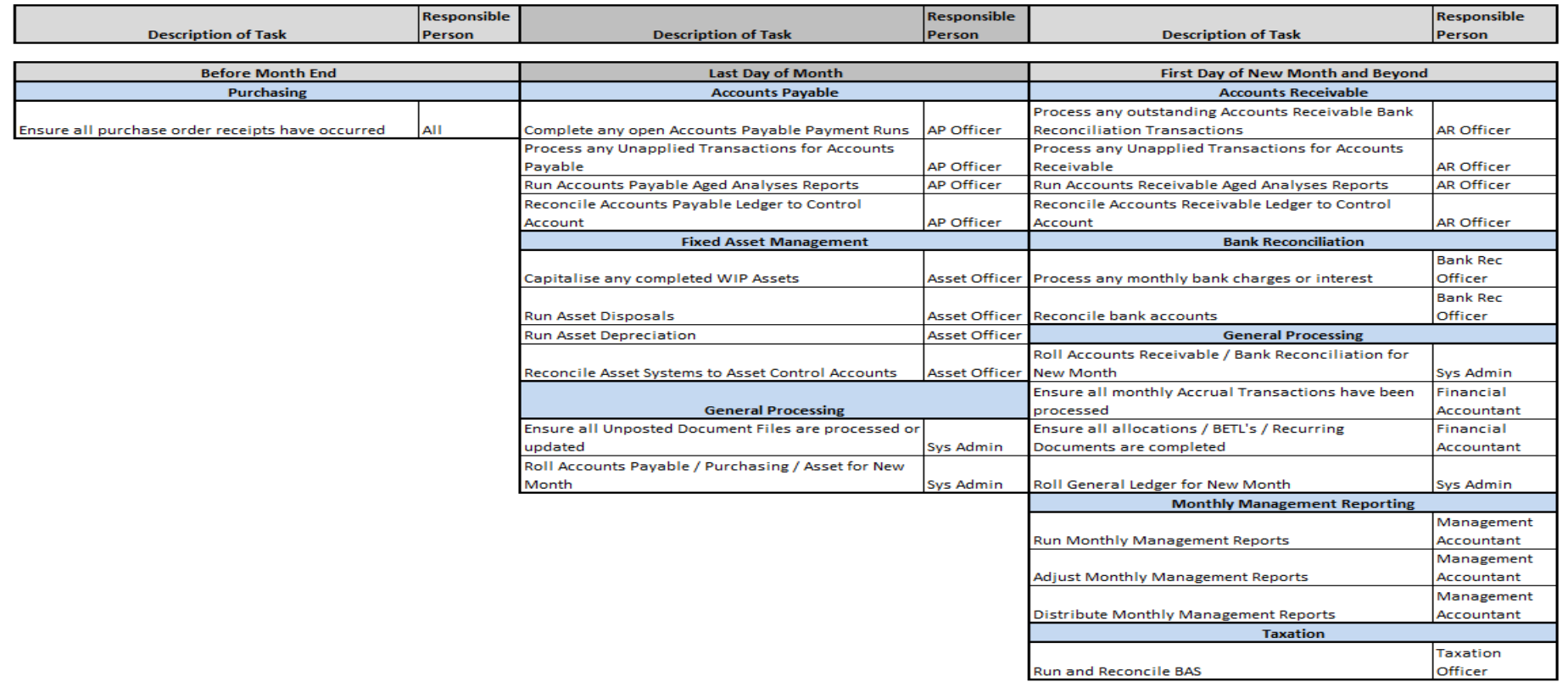

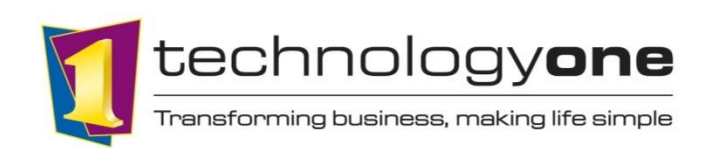